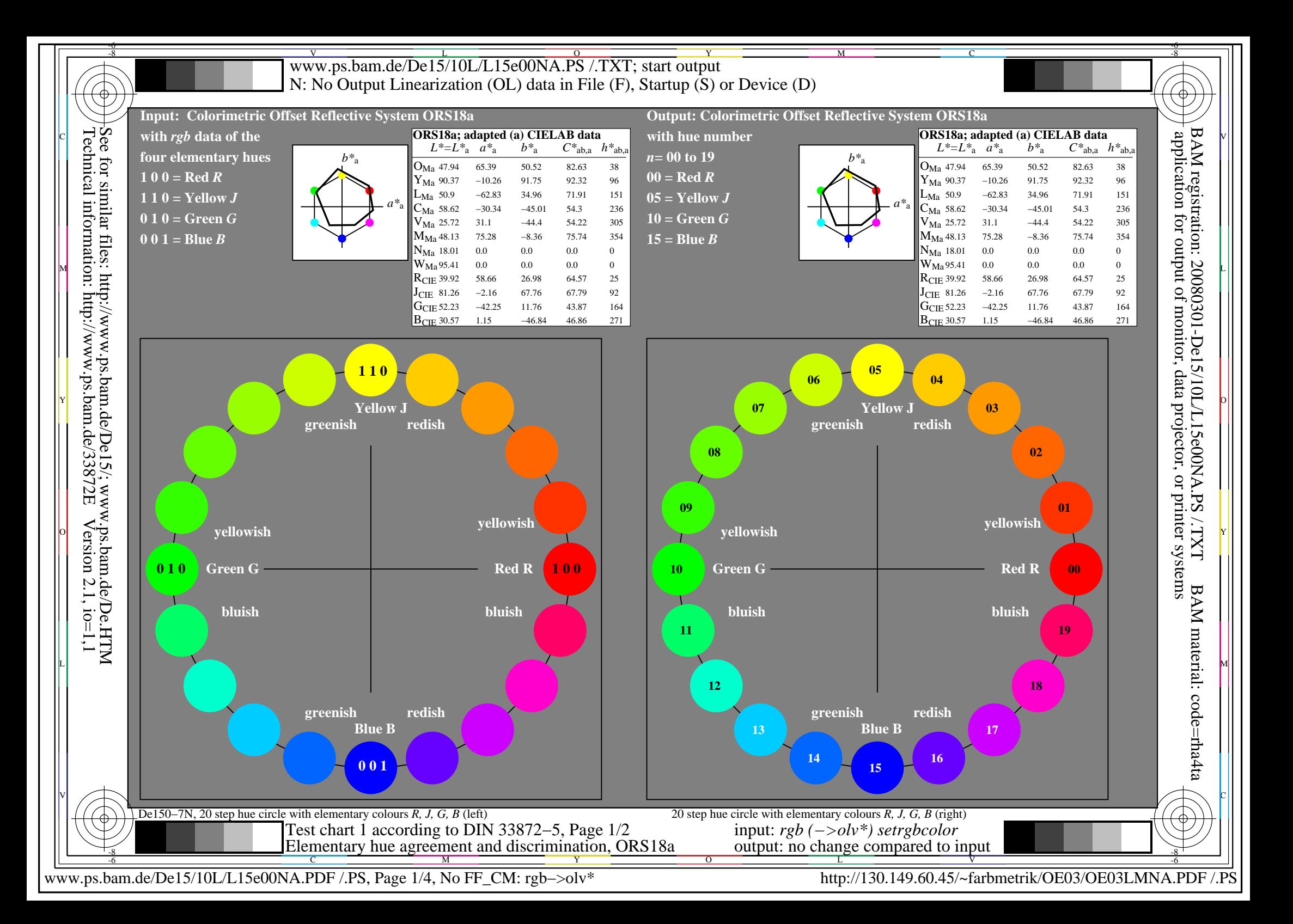

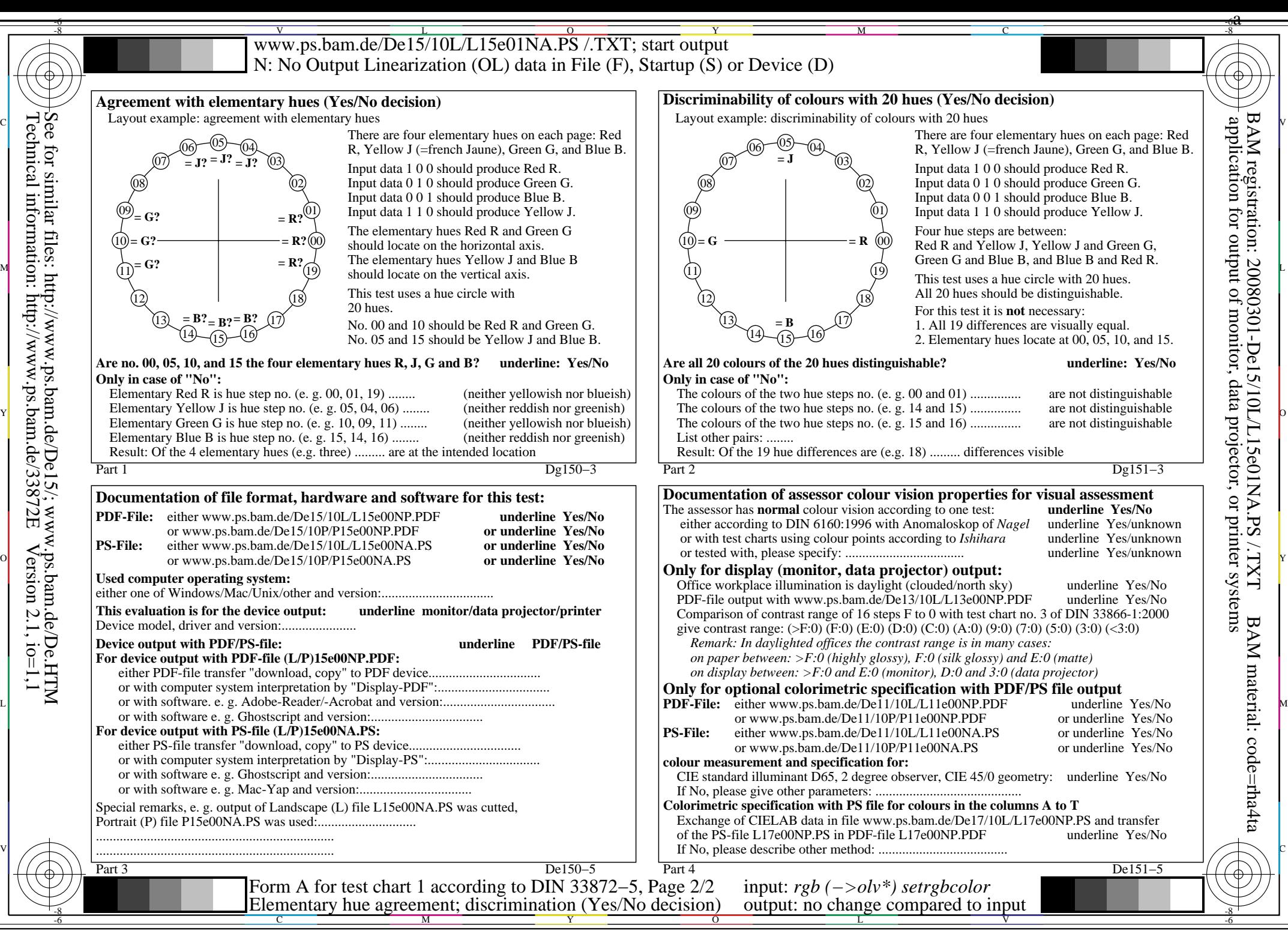

www.ps.bam.de/De15/10L/L15e00NA.PDF /.PS, Page 2/4, No FF\_CM: rgb->olv\* http://130.149.60.45/~farbmetrik/OE03/OE03LMNA.PDF /.PS

Technical information: http://www.ps.bam.de/33872E

 $Version 2.1, io=1,1$ 

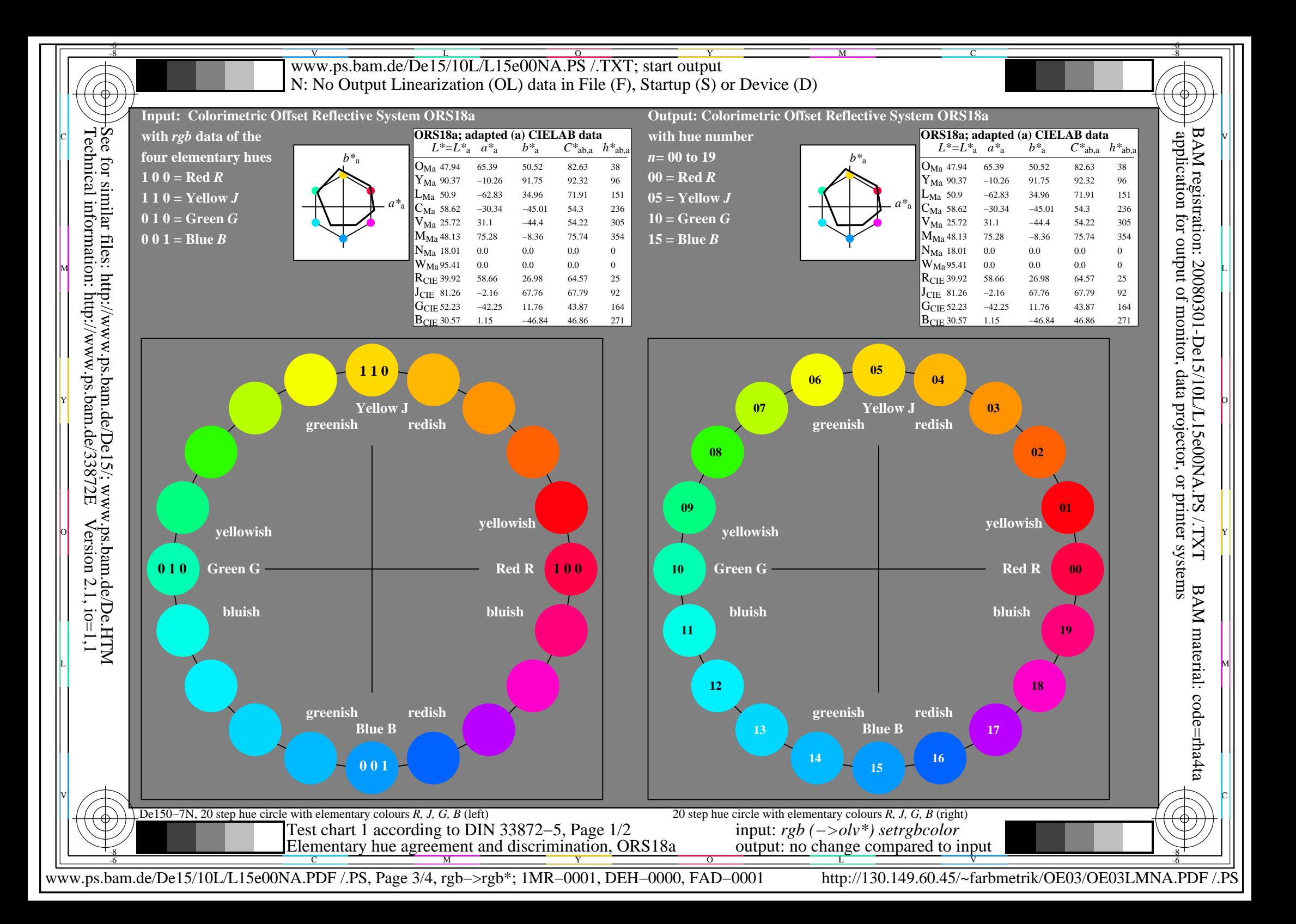

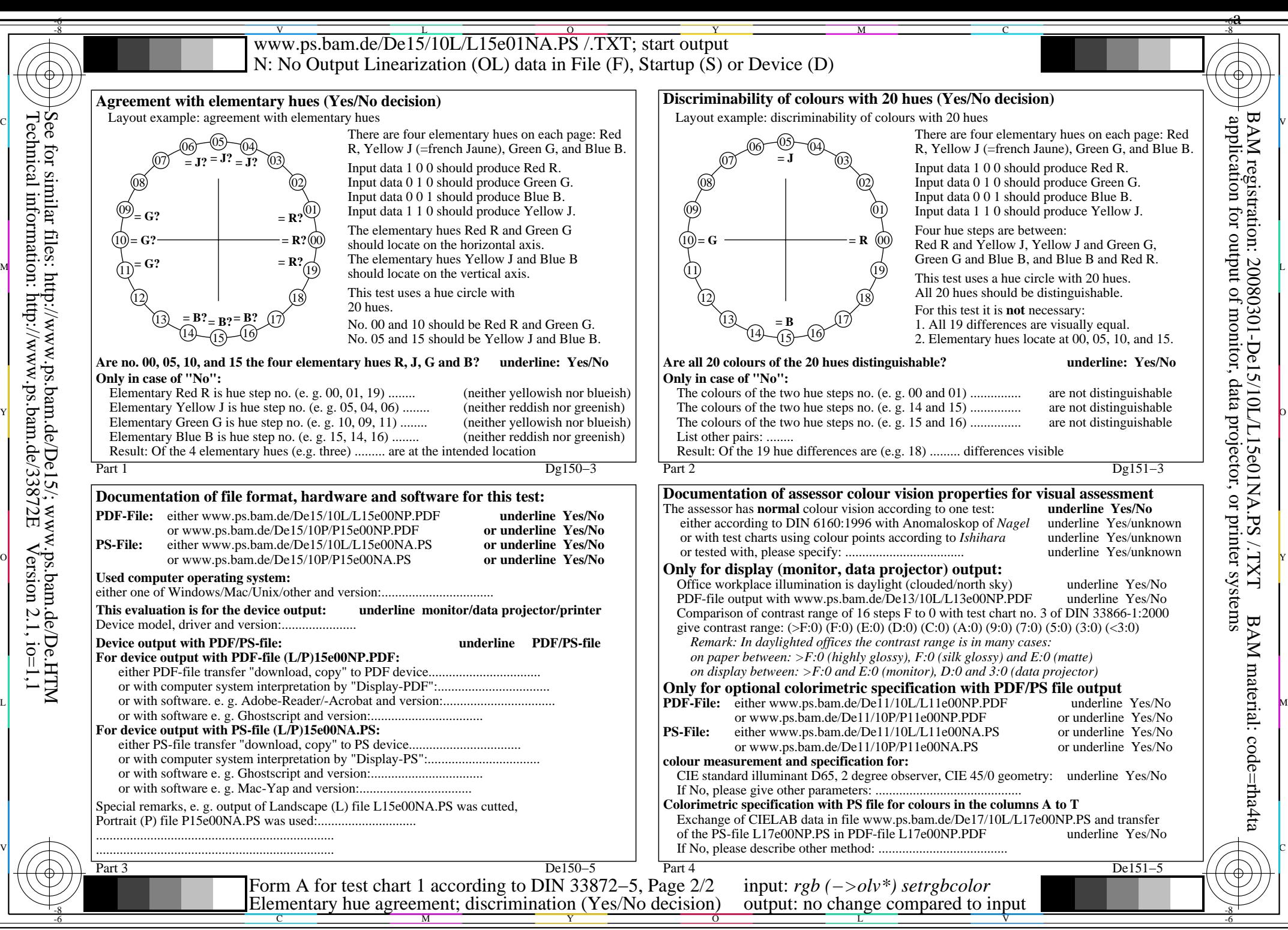

www.ps.bam.de/De15/10L/L15e00NA.PDF /.PS, Page 4/4, rgb->rgb\*; 1MR-0001, DEH-0000, FAD-0001 http://130.149.60.45/~farbmetrik/OE03/OE03LMNA.PDF /.PS

Technical information: http://www.ps.bam.de/33872E

 $Version 2.1, io=1,1$